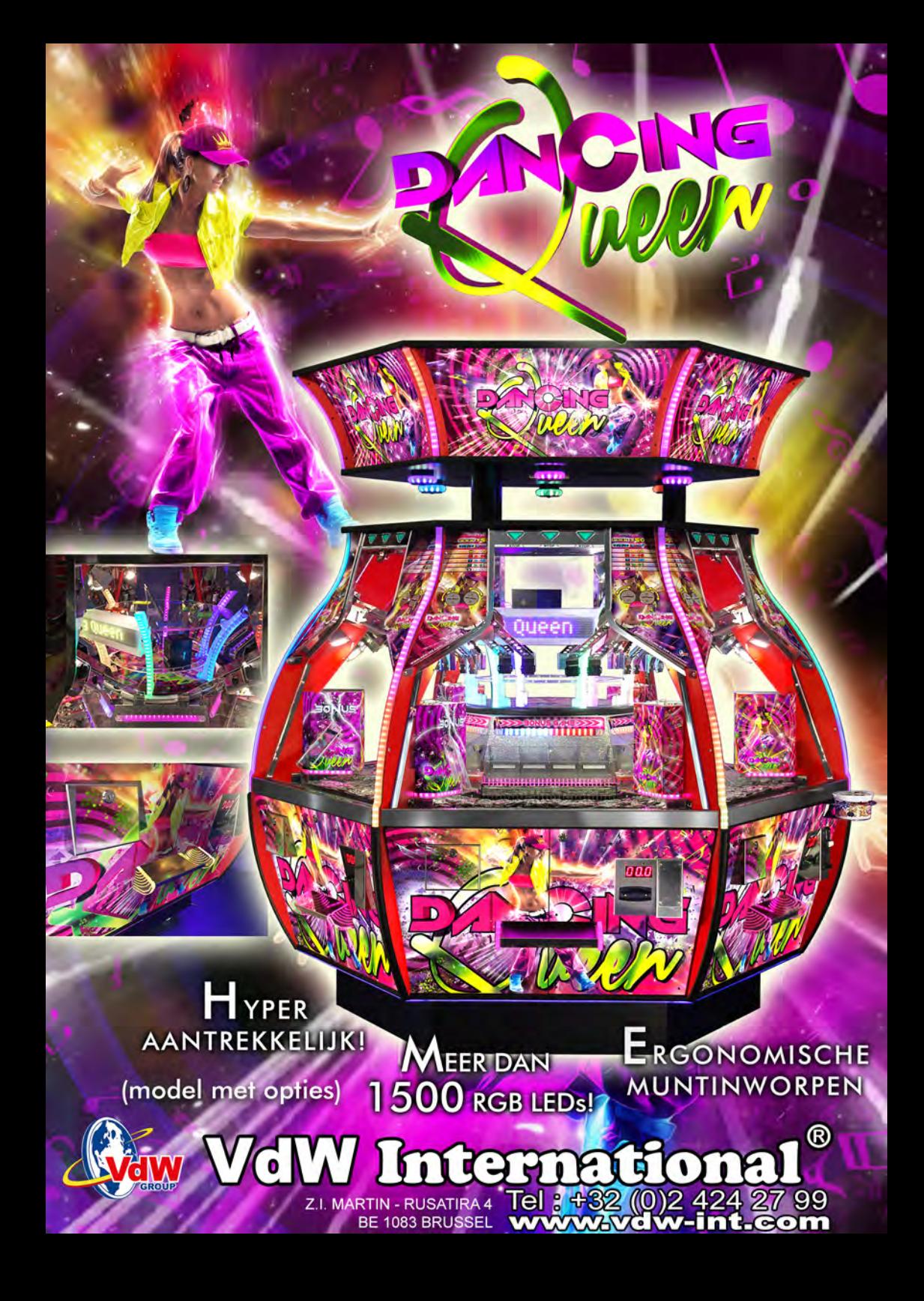

**VERBLUFFENDE PLAY APPEAL** 

> IN OPTIE: **WISSELAARS VOOR RECHTSTREEKSE VERKOOP VAN MUNTEN AAN T TOESTEL BEKER-**162.5 cm **HOUDER**

Chic

**SPECTACULAIRE LICHTEFFECTEN MET MEER DAN**  $1500$  RGB LEDS

**ERGONOMISHE MUNTINWORPEN** 

**NIEUW INTERACTIEF BONUSSPEL VERLICHT VOETSTUK MET KLEURRIJKE RGB LEDS** 

186,5 cm

**DUBBELE DEUREN MET SCHARNIEREN VOOR GEMAKKELIJKE TOEGANG** 

**ATTRACTIEF CENTRAAL ROTEREND DISPLAY** 

**EN UITGERUST MET DE "MAGIC PLAYFIELD"** 

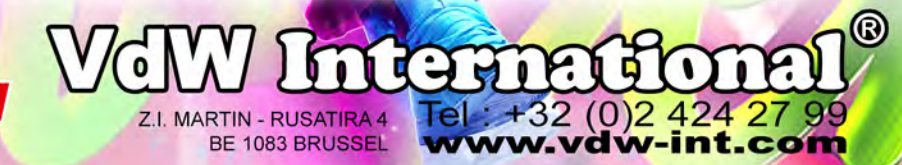

5

 $\overline{11}$ 

GROUP